КИЕВСКИЙ ОРДЕНА ТРУДОВОГО КРАСНОГО ЗНАМЕНИ МЕДИЦИНСКИЙ ИНСТИТУТ НМ. акад. А. А. БОГОМОЛЬЦА

З. И. БУШМАКИНА

# АДАПТАЦИЯ РЕФЛЕКСОВ на сердечно-сосудистую систему при нормальном кровяном давлении и экспериментальной гипертонии

Автореферат диссертации на соискание ученой степени кандидата медицинских наук

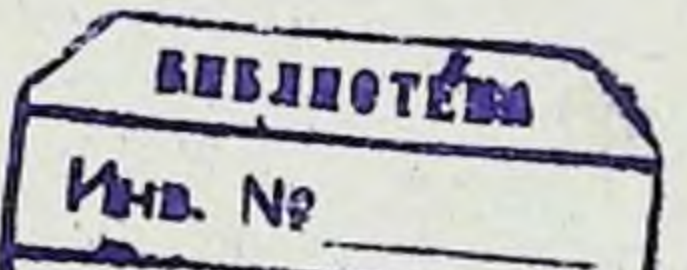

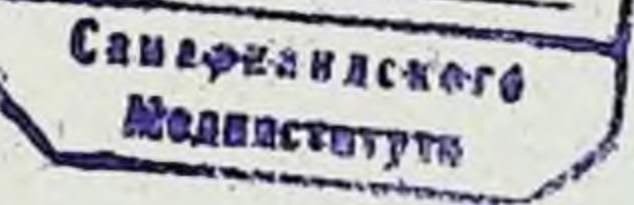

#### $KHEB - 1964$

КИЕВСКИЙ ОРДЕНА ТРУДОВОГО КРАСНОГО ЗНАМЕНИ МЕДИЦИНСКИЙ ИПСТИТУТ нм. акад. А. А. БОГОМОЛЬЦА

З Н. БУШМАКННА

# АДАПТАЦИЯ РЕФЛЕКСОВ на сердечно-сосудистую систему нормальном кровяном давлении при экспериментальной гипертонии  $H$

Автореферат диссертации на соискание ученой степени кандидата медицинских наук

## $KHEB - 1964$

Работа выполнена на кафедре нормальной физиологии профессор Н. И. Путилин). (заведующий кафедрой Киевского медицинского института им. акад. А. А. Богомольца (ректор — профессор В. Д. Братусь).

действительный член АН УССР Научные руководителипрофессор Г. В. Фольборт и доктор мед. наук В. В. Фролькис.

Диссертация изложена на 218 страницах машинописи и состоит из введения, обзора литературы, 4 глав собственных исследований, заключения и выводов. Указатель литературы включает 414 источников, из них 310 отечественных и 94 иностранных. В работе содержится 71 кимограмма, 8 таблиц и 3 рисунка, отражающие проведенные исследования.

Официальные оппоненты:

- 1. Доктор медицинских наук М. И. Гуревич.
- 2. Кандидат медицинских наук Н. С. Мищенко.

ABTOPEDEPAT PASOCHAH " 3" ampling

1964 г.

1964 г.

Защита состоится «

Современной физиологией накоплен большой фактический материал, раскрывающий формы и сущность приспособительных реакций организма. В механизме высокого приспособления живого организма к внешней среде решающее значение пмеют рефлекторные реакции, обеспечивающие определенные взаимоотношения в деятельности органов и систем в целостном организме.

Рефлекторная теория, разработанная И. М. Сеченовым и И. П. Павловым, получившая свое дальнейшее развитие **B** принципе саморегуляции, является основой для характеристики деятельности различных органов систем организма.  $H$ И. П. Павлов одним из первых обратил внимание на факт относительного постоянства уровня кровяного давления. Анализируя механизм этого явления И. П. Павлов выдвинул идею о саморегуляции функций, о единстве и борьбе противоположностей, обеспечивающих сохранение определенного уровня кровяного давления в постоянно меняющихся условиях.

В ходе жизнедеятельности организма практически возможны рефлекторные влияния на сердечно-сосудистую систему с любого рецептивного поля, вызывающие сдвиги гемодинамики. Вместе с тем поддержание оптимального уровня кровяного давления во многом зависит от обратной информации с рефлексогенных зон самой сердечно-сосудистой системы (Цион и Людвиг, 1866; Пагано, 1900; Геринг, 1923, 1924, 1927; Гейманс, 1929; Гейманс и Букерт, 1933, К. Гейманс и сотр., 1930, 1931, 1933; Комрое и Шмидт, 1938; С. В. Аничков, 1936, 1937; С. В. Аничков и сотр., 1935; В. Н. Черниговский и сотр., 1939-1960 и др.).

Анализ особенностей реакций организма в зависимости от качественной и количественной характеристики раздражителя

дает возможность установить важные закономерности взаимоотношения организма со средой.

В естественных условиях животный организм часто сталкивается с длительным непрерывным действием раздражителя. Вот почему эта сторона взаимодействия организма со средой привлекает внимание исследователей. Следует указать, что на

этом пути был получен ряд очень важных фактов, позволяющих объяснить изменения функционального состояния организма в различных условнях его деятельности. Пожалуй наибольшее колнчество данных о характере изменения функции при длительном раздражении в настоящее время накоплено на примере мышечной деятельности, инцеварения.

Большой фактический материал в этом направлении был получен благодаря работам школы Г. В. Фольборта (1924- $1956$ ).

Изучение характера изменений функции в условиях длительного раздражения имеет особенно важное значение при изучении деятельности сердечно-сосудистой системы, так как уже в физиологических условиях нередко возникают дантельные и непрерывные воздействия, вызывающие значительные сдвиги гемодинамики. Достаточно вспомнить изменения кровяного давления при мышечной деятельности, при длительном изменении дыхания, в условиях пищеварения.

Еще большее значение приобретает изучение нзменений характера рефлекторных ответов при длительном раздражении в условнях патологии. Всякое стойкое изменение уровня кровяного давления, например, при гипотонии или гипертонии, само по себе приводит к длительному воздействию на рецепторный аппарат сосудистой системы. Более того, длительное раздражение в определенных условиях может быть причиной развнвающегося патологического состояння.

Рядом исследователей (А. М. Уголев, В. Н. Черниговский, В. М. Хаютин, 1950; В. Н. Черниговский и В. М. Хаютин, 1952; В. М. Хаютин, 1952; В. Н. Черниговский, 1960; В. В. Фролькис, 1953, 1956, 1959; М. А. Кондратович, 1954, 1956) было показано, что при длительном непрерывном раздражении постепенно наступает ослабление рефлекторных изменений деятельности сердечно-сосудистой системы. Такого рода изменение рефлекторных реакций получило название адаптации.

Ослабление рефлексов в ходе длительного раздражения является только одним из вариантов приспособления организма к действующему раздражителю. В этих условиях наступает возвращение измененной функции к ее исходному гомеостатическому уровню, несмотря на продолжающееся действие раздражителя. Совершенно ясно, что механизмы различных случаев адаптации могут быть резко отличными друг от друга. В настоящее время не прекращена дискуссия о локализации тех сдвигов, которые определяют подобное изменение ре-

 $\overline{4}$ 

флекторного ответа при длительном раздражении. Ряд исследователен считает, что причинон адаптации являются сдвиги, наступающие в рецепторном аппарате. (Эдриан, 1931, 1933, Эдриан и Зоттерман, 1936; Метьюс, 1934; Бронк и Стелла, 1935; Санд, 1937; Талаат, 1937; П. К. Анохин и К. А. Шумилина, 1947; П. К. Анохип, 1948; П. И. Никитина, 1950, 1952; В. М. Широкая, 1951; В. Г. Бокша, 1952, 1954).

С другой стороны В. Н. Черниговский и сотр. (1950-1960), В. М. Хаютин (1962), В. В. Фролькис (1953-1959) указывают на то, что основное значение в механизме явления, развиваюшегося в целостной рефлекторной дуге, принадлежит процессам, локализующимся в нервных центрах. Однако В. В. Фролькие при этом подчеркивает, что в зависимости от конкретных условий в механизме адаптации преобладающее значение могут иметь изменения, наступающие в различных звеньях рефлекторной дуги.

Пет также единого взгляда и на сущность процессов, ответственных за ослабление рефлекторных реакций при подобном условии раздражения. Возврат функциональных сдвигов к исходному уровню в ходе длительного раздражения В. Н. Черниговский объясняет за счет развивающегося в нервных центрах особого вида торможения, имеющего ряд черт, сближающих его с внутренним корковым торможением. В. В. Фролькис указывает на то, что ослабление рефлекторных реакций при длительном раздражении определяется процессами торможения и утомления.

Основной задачей настоящей работы являлось, во-первых, характеристика изменений реакций сердечно-сосудистой системы при длительном непрерывном раздражении постоянной силы; во-вторых, попытка анализа некоторых сторон механизма адаптации рефлекторных реакций и, в третьих, - характеристика адаптации рефлексов сердечно-сосудистой системы в условиях экспериментальной патологии, при стойком повышенни кровяного давления.

Работа была проведена на 221 кролике, 10 собаках и 18 кошках. Во всех опытах производилась регистрация артериаль-

ного кровяного давления и дыхания.

В связи с задачей работы важно было сопоставить характер адаптации как собственных - системных (по классифика-ции В. Н. Черниговского, 1948), так и сопряженных (внесистемных) рефлексов. С этой целью в опытах воспроизводились прессорные рефлексы с рецепторов каротидного синуса, инте-

 $5<sub>5</sub>$ 

роцептивных полей прямой кншки и мочевого пузыря. В связи с существующей дискуссней о роли в механизме адаптации изменений, наступающих в рецепторах, представлялось целесо. образным изучить особенности ослабления рефлексов, воспроизводимых непосредственным раздражением афферентных нервов, минуя рецептивное поле: собственный депрессорный рефлекс воспроизводился раздражением аортального нерва, а сопряженный прессорный рефлекс - раздражением большеберцового нерва.

С целью определения сдвигов, наступающих в рецепторах при длительном раздражении, использовалась методнка перфузии изолированных в сосудистом отношении каротидного синуса, отрезка тонкого кишечника кролика и кошки, уха кролика. Воздействие на хеморецепторы этих сосудистых областей производилось растворами ацетилхолина, адреналина, АТФ, цистенна, хлористого кадмия и фтористого натрия.

В специальной серии опытов изучались особенности адаптации при длительном раздражении указанных рефлексогенных зон и чувствительных нервов в условиях экспериментальной гипертонии. Стойкое повышение кровяного давления воспроизводилось по методикам, разработанным Н. Н. Горевым (почечная и рефлексогенная формы гипертонии) и А. А. Белоус (питуитриновая форма). Двусторонним пережатием общих сонных артерий воспроизводилась острая гипертония.

Выяснение механизма адаптации, как это показывают исследования В. Н. Черниговского и В. М. Хаютина (1952), В. М. Хаютина (1952), Лагутиной (1957), В. В. Фролькиса (1959), должно проводиться с учетом особенностей воспроизводимых рефлексов, функционального состояния организма и характера действующего раздражителя.

Вот почему первоначально изучались особенности прессорных и депрессорных, собственных и сопряженных рефлексов сердечно-сосудистой системы при кратковременных раздраженнях в условиях нормального кровяного давления.

Результаты этой серии опытов показывают, что величина и характер прессорных и депрессорных рефлексов зависит от функционального состояния системы кровообращения, одним из показателей которого является величина кровяного давления. Так, например, у животных с низким кровяным давлением (60-70 мм. Hg) средняя величина прессорного рефлекса, воспроизводимого воздействием на рецепторы каротидного синуса, составляла 25,0±1,25 мм. рт. ст.: у животных с относительно высоким артериальным давлением 100-120 мм. Нg-

зависимость наблюдалась и при вос- $40.0 \pm 1.11$ . Подобная произведении депрессорного рефлекса с аортального нерва. По мере роста уровня общего кровяного давления закономерно возрастала депрессорная реакция. При раздражении аортального нерва у кроликов с гипотонией (до 70 мм рт. ст.) кровяное давление в среднем снижалось на 29,0=2,4 мм рт. ст. При более высоком исходном уровне кровяного давления (100-120 мм. Нg.) средняя величина депрессорного рефлекса составляла  $43,03=1,04$ .

В настоящее время имеется большой фактический матернал, свидетельствующий о зависимости характера рефлекторной реакции от силы и частоты раздражения афферентного нерва. Известно, что при определенной частоте раздражения афферентных нервов можно получить пессимальный ответ.

Однако вопрос о возможности воспроизведения пессимальпой реакции при раздражении афферентных нервов или рецепторов самой сердечно-сосудистой системы остается нерешенным. Так, Альварец Буйя (1948), Е. П. Антипенко (1954). В. В. Фролькие (1959), М. А. Кондратович (1956), раздражая депрессорный перв электрическим током, варьировавшим по частоте от 20-50 до 850 импульсов в сек. не наблюдали повышения кровяного давления в ответ на раздражение, т. е. не получали пессимального эффекта. Вместе с тем, В. Е. Делов н В. И. Филистович (1952), наступающее в их опытах уменьшение депрессорного рефлекса при частых раздражениях аортального или синусного нерва (В. И. Филистович, 1956) расценивают как результат пессимального торможения.

Нами производилось кратковременное раздражение аортального нерва частотой от 15-20 до 400-500 имп. в сек. Пессимального ответа при этом не наблюдалось, Ответная реакция нарастала до определенного предела, после чего оставалась без изменения. Не отмечалось заметного уменьшения депрессорной реакции и при применении сильного раздражения.

Характер реакций сердечно-сосудистой системы определяется не только силой и частотой раздражения, но и ее функциональным состоянием. Это положение часто выступало и в наших опытах. Так, например, величина прессорного рефлекса с рецепторов каротидного синуса в начале опыта, на фоне исходного функционального состояния составляла 36,0 ±1,30 мм. рт. ст. В конце опыта, через 4-5 часов длительного воздействия на различные рефлексогенные зоны и чувствительные нервы, с которых воспроизводились рефлексы на сердечно-сосудистую систему — 22,3 $\pm$ 2,95.

Аналогично изменялась и величина сопряженных рефлексов. Исходная величина прессорного рефлекса с большеберцо. вого нерва равнялась  $45.0 \pm 1.3$  мм. рт. ст.; с рецепторов прямой кишки - 26,8±2,25. В конце опытов средние величниы этих рефлексов составляли соответственно  $25,0\pm2,7$  и  $18,4\pm$ ±1,46. При значительных сдвигах функционального состояния изменялся и характер течения рефлексов: удлинялся пернод рефлекторного последствия, изменялся ход восстановления исходного уровня гемодинамики после прекращения раздражения. При воспроизведении рефлексов с большебернового нерва наблюдались случан извращения рефлекторного ответа - прессорная реакция переходила в депрессорную.

Важно подчеркнуть следующее обстоятельство: изменение величины прессорного рефлекса с каротидного сниуса и депрессорного с аортального нерва при изменении функционального состояния происходило неравномерно. Депрессорный рефлекс был более устойчив. Кроме того, раньше изменялась величина сопряженных прессорных рефлексов.

В следующей группе опытов исследовались особенности течения рефлексов сердечно-сосудистой системы при длительном непрерывном раздражении указанных рефлексогенных зон и афферентных нервов. При таком характере раздражения через различные сроки наступало ослабление рефлекторного ответа. При этом кровяное давление, ритм сердечных сокращений, частота и амплитуда дыхания возвращались к исходной величине, несмотря на продолжающееся раздражение. Однако скорость и время адаптации, взаимоотношение различных компонентов сложнорефлекторной реакции, течение и особенности последующего восстановления исходной величины рефлекса значительно отличались в зависимости от ряда причин: специфики раздражаемого рецептивного поля или афферентного нерва, структурных особенностей рефлекторной дуги, функционального состояния организма.

При всех существующих отличиях в адаптации различных рефлексов в ходе их ослабления наблюдаются некоторые общие закономерности. Изменение рефлекторного ответа проходит в определенной последовательности. В ходе адаптации каждого рефлекса можно выделить четыре периода: 1 - максимального нарастания величины рефлекса, 2 - относительнои устойчивости его величины, 3 - период ослабления peфлекторной реакции и 4 - период упроченного состояния адаптации. Однако длительность и выраженность отдельных

пернодов были различными и зависили, в первую очередь, от характера воспроизводимого рефлекса.

Значительно разнилось время адаптации прессорных рефлексов воспроизводимых раздражением различных рефлек-**ТО, ЧТО** согенных зон. При этом наиболее важным является время адаптации собственного прессорного рефлекса было во много раз большим по сравнению с сопряженным. Так, среднее время адаптации прессорного рефлекса с рецепторов каротидного синуса 46,00 $\pm$ 3,55 минут; с большеберцового ва — 10,0 $\pm$ 1,9; с рецепторов прямой кишки — 7,1 $\pm$ 0,82. нер-

После прекрашения длительного воздействия на афферент-• ные образования, с которых воспроизводились прессорные рефлексы, отмечались последовательные, противоположные ПО знаку (сеченовские) реакции, величина и продолжительность которых зависела от длительности предшествующего раздражения, выраженности состояния адаптации, от характера рефлекторной реакции. Так, например, сеченовские реакции после адаптации прессорного рефлекса с рецепторов каротидного сниуса наблюдались в 80-85% опытов. После адаптации прессорных рефлексов с большеберцового нерва и рецепторов прямой кишки в 30-35% опытов.

Величина и время последовательных депрессорных реакций находится в прямой статистически подтверждаемой зависимости от времени предшествующей адаптации (коэффициент корреляции  $r = 0.62$ ;  $P = 0.05$ ).

Видимо этим и определяется тот факт, что наибольшие ПО величине и продолжительности сеченовские реакции отмечались после адаптации прессорного рефлекса с каротидного синуса.

Характер и время адаптации существенно изменялись при сдвигах функционального состояния, вызванного длительным пребыванием животного в опыте, кровопотерей, асфиксией. Время адаптации прессорного рефлекса с рецепторов каротил-<br>ного синуса в этих условиях составляло 20,1=2,3; с рецепторов прямой кишки - 3,02±0,66; с большеберцового нерва - 4.4±  $±0.94$  MHH.

В следующей серии опытов изучалось изменение депрессорного рефлекса при длительном раздражении аортального нерва.

В литературе имеются данные, свидетельствующие о чрезвычайной устойчивости депрессорного рефлекса при длительном раздражении. Работами Бейлисса (1866), Е. П. Антипенко

(1954), В. В. Фролькиса (1959) было показано, что непрерывное длительное раздражение аортального перва не приводит к каким-либо выраженным изменениям депрессорной реакции. снизившееся кровяное давление остается на низком уровне. В последнее время этот факт отмечен В. Н. Черниговским и сотр. (И. С. Базанова, Л. И. Ершова, О. С. Меркулова и В. Н. Черниговский, 1962).

В опытах, проведенных на 45 кроликах, раздражение аортального нерва вызывало быстрое и значительное снижение кровяного давления, изменение частоты сердечных сокращений, ритма и амплитуды дыхания. Средняя величниа депрессорного рефлекса составляла 40,0±0,85 мм рт. ст. Достигнув максимального снижения, при последующем длительном раздражении, кровяное давление стойко удерживалось на низком уровне. Продолжительность раздражения аортального нерва была различной, от 30 до 140 мин. Однако ни в одном из опытов не отмечалось возврата кровяного давления к исходному уровню. Только в 8 из 45 опытов кровяное давление повышалось на 25-35% первоначального спижения. После прекращения длительного непрерывного раздражения артериальное давление восстанавливалось до исходного уровня. Выраженных сеченовских реакций в этих опытах не наблюдалось.

Исходя из работ Г. В. Фольборта и сотр. (Г. В. Фольборт, 1924—1956; А. Б. Фельдман, 1934, 1935; А. В. Семернина, 1939, 1940, 1946; О. В. Фуголь, 1941, 1950, 1953; В. В. Фролькис, 1948-1959; Н. К. Зольникова, 1940, 1941; В. А. Черкес, 1949; А. А. Крамова, 1950; Ю. Ю. Меньших, 1950, 1953; С. М. Плотникова, 1951, 1954; Н. И. Путилин, 1954; С. А. Танин, 1955; Д. Г. Наливайко, 1955; В. Б. Тимченко, 1955; И. В. Муравов, 1955 и др.) о значении особенностей восстановительного периода для оценки внутрицентральных взаимоотношений и характеристики деятельности предшествующей восстановлению, во всех опытах определялось время и характер восстановления нсходной величины рефлекса. С этой целью после прекращения действия раздражителя через различные интервалы -30 сек. - 3 мин. воспроизводилась рефлекторная реакция при кратковременном раздражении той же силы и частоты. Bocстановление считалось наступившим тогда, когда величина рефлекса достигала исходного значения. Было установлено, что ход восстановления рефлексов также как и их адаптация зависит от особенностей воспроизводимого рефлекса. Гак, наибольшее время восстановления отмеча-

лось после адаптации прессорного рефлекса с рецептров каротидного синуса (8,50±0,68 мин.). Меньшим оно было при восстановлении прессорных рефлексов с большеберцового нерва (5,0 $\pm$ 0,65) и рецепторов прямой кишки (2,8 $\pm$ 0,42). Следует отметить, что во всех опытах время восстановления колебалось в значительных пределах. При сопоставлении времени восстановления и предшествующей адаптации нельзя было установить прямой зависимости. В ряде опытов после продолжительной адаптации восстановление наступало быстро, в течение нескольких десятков сек., а после относительно быстрой адаптации затягивалось на продолжительное время.

Совершенно отличным было восстановление депрессорного рефлекса после длительного раздражения аортального нерва. Кратковременное раздражение в этих опытах обычно cpa3y же вызывало депрессорную реакцию, равную по величине исходной. Такой разнообразный характер восстановления очевидно зависит от сложности и различия механизмов, определяющих ослабление рефлексов.

При выяснении механизма адаптации представлялось важным выяснить характер изменений, наступающих в различных звеньях рефлекторной дуги. С этой целью была проведена серия опытов, в которых изучались сдвиги, наступающие при длительном раздражении рецепторов сосудистой системы.

В опытах, проведенных на 24 кроликах и 12 кошках, целенаправленными воздействиями на различные стороны обменных процессов в рецепторах мы стремились изменять течение адаптации рефлексов. При этом исходили из работ С. В. Аничкова и сотр., М. Л. Беленького, В. Н. Черниговского и сотр., Х. С. Коштоянца, К. Гейманса и сотр., в которых была показана зависимость течения возбудительного процесса в чувствительных нервных окончаниях от особенностей обмена веществ. (С. В. Аничков, 1934—1957; М. Л. Беленький, 1943—1952; В. Н. Черниговский, 1951, 1959; К. Гейманс, 1955 и др.).

Рефлекторные реакции сердечно-сосудистой системы в этих опытах воспроизводились раздражением хемореценторов изолированного в сосудистом отношении уха кролика, петли тонкого кншечника и каротидного синуса кролика и кошки. Сосуды этих областей перфузировались раствором Рингер-Локка, насыщенного кислородом, под давлением ниже порога возбудимости барорецепторов и при постоянной температуре. Раздражение хеморецепторов производилось действием ацетнлхолина и адреналина. Для изменения течения обменных

процессов в хеморецепторах к перфузату добавляли цистенн  $(1.10^{-4} - 21$  опыт), являющийся донатором - SH групп; АТФ, представляющую универсальный энергетический источник любой клетки; раствор фтористого патрия (6,6.10 - 3 -14 опытов) - ингибитора энолазы, парализующего углеводнофосфорный обмен на стадин образования фосфороглицернновой кислоты; раствор хлористого кадмия (2.10-1-18 опытов), связывающего - SH группы.

При длительной перфузии растворами адреналина и ацетилхолина, указанных сосудистых областей, у кроликов и кошек отмечались рефлекторные изменения величины кровяного давления, ритма и глубины дыхания. Характер изменения кровяного давления при раздражении различных сосудистых областей был неоднозначным. Так, при раздражении ацетнлхолином сосудистых областей кишечника и каротидного синуса возникала прессорная реакция, при раздражении реценторов уха общее кровяное давление часто снижалось. При длительном действии этих раздражителей наступала адаптация рефлексов.

Предварительная перфузия сосудов уха, отрезка тонкой кишки или каротидного синуса раствором хлористого кадмия приводила как правнло к полному исчезновению рефлексов, воспроизводимых раздражением хеморецепторов ацетнлхолином и адреналином, или же к резкому укорочению времени их адаптации.

Предварительное воздействие на рецепторы сосудов раствором фтористого натрия, вызывающего существенные изменения в течении углеводно-фосфорного обмена, также вызывало либо уменьшение времени адаптации либо исчезновение рефлексов. Однако действие хлористого кадмия и фтористого натрия влияло в различной степени на рефлекторные реакции, вызываемые различными воздействиями. Так, раньше уменьшались и исчезали рефлекторные реакции вызываемые действием адреналина, затем ацетилхолнна. Позже всего исчезали рефлексы с механорецепторов сосудов.

Время адаптации рефлексов существенно изменялось при добавлении к перфузату цистенна. В этом случае время адаптации в 12 из 13 опытов было в  $1\frac{1}{2}$  раза продолжительнее обычного. Сам цистеин не вызывал сколько-нибудь заметных изменений кровяного давления и дыхания. После наступившей адаптации рефлексов на ацетилхолин и адреналин к перфузируемому раствору добавляли вещест-12

ва, избирательно активирующие различные стороны обмена (пистени и АТФ). Воздействуя на процессы обмена в рецепторах, можно было получить вновь соответствующие рефлекторные реакции. Однако этот восстановительный эффект был выражен различно и зависел от особенностей рецептивных полей, с которых вызывались рефлекторные реакции. Менее всего восстановление было выражено при раздражении рецепторов каротндного синуса.

Различные вещества обладают неодинаковым восстанавливающим действием. Так, цистенн оказывал больший восстановительный эффект после адаптации рефлексов, вызываемых действием ацетилхолина. При раздражении рецепторов адреналином более значительным эффект восстановления был после действия АТФ. Восстанавливающее влияние АТФ усиливалось, если этому предшествовала одновременная перфузня ацетилхолина и цистенна. Реакция в этих условиях BOCстанавливалась на 40-80%, в то время как введение в перфузат АТФ после адаптации рефлексов на ацетилхолин без добавления цистеина, давало восстановление на 20-55%. В ряде опытов введение цистенна после адаптации рефлекса на ацетилхолин и адреналин, на фоне действующего раздражителя или после снятия эффекта хлористым кадмием, вызывало реакцию, свойственную действию адреналина или ацетилхолина.

Таким образом, при длительном раздражении в рецепторах наступают существенные изменения углеводно-фосфорного обмена, которые могут изменить течение адаптации и последующее восстановление рефлекторной реакции.

Однако полученные данные, указывающие на зависимость адаптацин рефлексов от изменений наступающих в рецепторах еще не свидетельствуют о том, что только этими сдвигами можно объяснить ослабление рефлекторных реакций при длительном раздражении в условиях целостного организма. Доказательством может служить тот факт, что адаптация рефлексов наступает не только при раздражении рецептивного поля, но и при раздражении афферентных нервов, воздействием на которые воспроизводятся рефлексы на сердечно-сосудистую систему.

Раздражение различных рецептивных полей и чувствительных нервов, как указывалось, вызывает сложнорефлекторную реакцию, отдельные компоненты которой адаптируются с различной быстротой, Этот факт может быть объяснен ТОЛЬКО В

том случае, если учесть, что процессы, ответственные за ослабление рефлексов при длительном раздражении, связаны с центральным звеном рефлекторной дуги. В противном случае, как это правильно указывают В. Н. Черниговский и В. Н. Хаютин, локализуя процессы исключительно в периферическом воспринимающем звене рефлекторной дуги, необходимо признать наличие собственных для каждой фукнциональной системы сосудистых рецепторов.

Свидетельством того, что адаптация рефлексов зависит от сдвигов, наступающих в нервных центрах, является также зависимость скорости адаптации от функционального состояния нервных центров, в частности-гемодинамического. Измененне функционального состояния гемодинамического центра, наступающее вследствие «бомбардировки» его импульсами с различных рефлексогенных зон и афферентных нервов, приводит к уменьшению времени адаптации. Даже в тех опытах, в которых величина рефлекса изменялась незначительно, время адаптации уменьшалось, изменялось соотношение различных пернодов ее.

Роль нервных центров в механизме адаптации подтверждается и тем фактом, что прекращение длительного раздражения ведет к дальнейшему измененню кровяного давления, возникают последовательные рефлекторные реакции противоположного знака - сеченовские реакции. Величина и продолжительность этих реакций зависела от длительности и выраженности предшествующей адаптации. В то же время при кратковременных раздражениях сеченовские реакции незначительной величины отмечались лишь в отдельных опытах.

Любую рефлекторную реакцию в условиях целостного организма нельзя рассматривать изолированно. Она представляет только одно из звеньев в сложном комплексе механизмов, обеспечивающих ответ организма на действие раздражителя. Поэтому естественно, что изменение одного из звеньев этого сложного комплекса может сказаться и на других.

В связи с этим представлялось интересным определить характер взаимоотношения противоположных, прессорных и депрессорных рефлексов в ходе их адаптации. Исходя из этого, была проведена серия опытов в которых определялось влиянне адаптации прессорного рефлекса с рецепторов каротидного синуса на величину и характер депрессорной реакции. В результате этих опытов было установлено, что в ходе адаптации прессорного рефлекса отмечается закономерное

измененне депрессорной реакции, вызываемой раздражением аортального нерва или воздействием на рецепторы каротидного синуса. Депрессорная реакция первоначально увеличивается по сравнению с исходной, а затем, по мере наступающего ослабления прессорного рефлекса, уменьшается, приближаясь к исходной величине. Изменяется не только величина рефлекса, но и время восстановлення кровяного давления после прекрашения кратковременного раздражения, вызвавшего депрессорную реакцию. Обычно оно было более длительным  $\overline{10}$ сравнению с восстановлением реакции такой же величины на фоне пормального кровяного давления, т. е. наблюдалось более значительное последствие.

В другой серии опытов кратковременным раздражением воспроизводилась прессорная реакция на фоне депрессорной, вызванной длительным раздражением аортального нерва. В этих условнях так же отмечалось увеличение прессорного рефлекса по сравнению с его исходной величиной. Естественно, что такого рода изменения рефлекторных реакций являются следствием внутрицентральных взаимоотношений, складывающихся в процессе адаптации одного из рефлексов.

О возникновении определенных внутрицентральных взаимоотношений при длительном раздражении свидетельствуют и результаты тех опытов, в которых изучалось влияние адаптации одного вида рефлексов на характер ослабления рефлекторной реакции, воспроизводимой раздражением другого рецептивного поля или чувствительного нерва. Было установлено, что после адаптации прессорного рефлекса с рецепторов каротидного синуса, при длительном раздражении аортального нерва наступает ослабление депрессорной реакции, в то время как в обычных условиях, как уже отмечалось, адаптации депрессорного рефлекса не наблюдалось.

Воспроизведение прессорного рефлекса на фоне сниженного кровяного давления при раздражении аортального нерва приводило к удлинению времени алаптации рефлексов с ренерва в  $1\frac{1}{2}$  цепторов прямой кншки и большеберцового 2 раза по сравнению с исходным.

Полученные факты свидетельствуют не только о значении нервных центров в механизме адаптации, но также указывают на возможность многообразных межцентральных взаимоотношений, не всегда укладывающихся в рамки реципрокных. Признание роли изменений наступающих в нервных центрах при длительном рездражении еще не раскрывает сущности

тех конкретных процессов, которые обусловливают это явление.

В одной из серий опытов была предпринята попытка анализа некоторых сторон механизма адаптации. При выяснении этого вопроса было учтено то обстоятельство, что в подавляюшем большинстве работ этого направления изучались только особенности периода адаптации рефлексов. Вместе с тем работами Г. В. Фольборта и сотр., было установлено, что изучение особенностей восстановительного периода может приблизить к пониманню механизма формирования ослабления рефлекторной деятельности при длительном раздражении.

С этой целью после наступившей адаптации прессорного рефлекса с большеберцового нерва и упрочения состояния адаптации в части опытов наносилось дополнительное раздражение на другие рефлексогенные зоны. Так, например, производилось кратковременное раздражение депрессорного нерва или вызывалась кратковременная асфиксия. После этого определялась скорость восстановления прессорного рефлекса. В других опытах на этих же животных определялась скорость восстановления рефлекса без дополнительного раздражения. В этих опытах время восстановления колебалось  $\mathbf{B}$ пределах от 1 до 11 мин. Время восстановления в опытах с применением дополнительного раздражения находилось в пределах от 30 сек. до 9 мин. Среднее время восстановления соответственно было  $5.0\pm0.65$  и  $3.0\pm0.9$ . Следует при этом отметить, что при нанесении добавочного воздействия при первой же пробе на восстановление возникала прессорная реакция, в то время как без добавочного раздражения в 50% опытов первый ответ появлялся на 2-4 раздражение большеберцового нерва.

Данные этих опытов свидетельствуют в первую очередь о центральной локализации процессов, связанных с ослаблением рефлексов. Кроме того они указывают на то, что ослабление рефлекторных реакций при длительном раздражении зависит от развивающегося в нервных центрах процесса торможения. Добавочный раздражитель снимая торможение приводит  $K$ быстрому восстановлению исходной величниы рефлекса после его ослабления. В тех же случаях, где несмотря на действие дополнительного раздражения восстановление остается длительным, следует учитывать возможность развития утомления нервных центров. Особый интерес представляет изучение адаптации рефлексов в условиях патологии, т. к. здесь длительное раздражение

может быть причиной как развития компенсаторных механизмов. так и углубления патологического состояния.

В специальной группе опытов исследовались особенности адаптации рефлексов на сердечно-сосудистую систему при стоиком повышении кровяного давления у кроликов с экспериментальной гипертонией.

Перед длительным раздражением тех же рефлексогенных зон и афферентных нервов, раздражение которых производилось в условиях пормального кровяного давления, мы определяли особенности прессорных и депрессорных реакции при кратковременном раздражении. Полученные результаты свидетельствуют о том, что в условиях стойкого повышения кровяного давления рефлекторные реакции значительно усиливаются. Особенно изменяется величина депрессорного рефлекса. Так, если в условиях нормотонии средняя величина прессорного рефлекса была 30,9±1,3, то при различных видах гипертонии - находилась в пределах 44,1±2,0 - 45±2,26 мм. рт. ст. Средняя величина депрессорного рефлекса у животных с нормальным кровяным давлением - 40,0±0,85, при гипертонни увеличивалась до 52,01 $\pm$ 2,73 - 58,0 $\pm$ 2,75 мм. рт. ст.

Полученные данные находятся в соответствии с данными других авторов. Усиление прессорных рефлексов при почечной гипертонии отмечали Верней и Фогт (1938), Брюкке и Кайндль (1949). М. А. Кондратович (1950), Л. П. Черкасский (1954). Н. Н. Горев (1959) наблюдали усиление как прессорных, так и депрессорных рефлексов при различных формах экспериментальной гипертонии.

Наиболее общей особенностью течения рефлексов при длительном раздражении в условиях экспериментальной гипертонии является то, что их ослабление (адаптация) наступает значительно быстрее. Если на фоне нормального кровяного давления при длительном раздражении адаптация прессорнерва через наступала ного рефлекса с большеберцового 10,0 = 1,2 мин., то при стойком повышении кровяного давления среднее время адаптации этого рефлекса составляло  $4.60 \pm$  $\pm 0.90 - 5.2 \pm 0.42$ . Адаптация рефлексов, воспроизводимых

раздражением механорецепторов прямой кишки в условиях нормотонии, наступала через 7,0±1,0, при гипертонии - через  $3,0\pm0,64-4,2\pm1,1$ . Также изменялось и время адаптации собственного прессорного рефлекса с рецепторов каротидного синуса: в условнях нормотонни среднее время адаптации этого рефлекса было 46,0±3,55. У кроликов с повышенным кровя-

 $.17$ 

ным давлением адаптация наступала через 29,2+4,72 (почечная форма гипертонии) и 31,0±3,71 (питуитриновая форма).

Таким образом при экспериментальной гипертонии отмечалось сочетание значительной величины прессорных рефлексов с укорочением времени их адаптации.

В условиях экспериментальной гипертонии изменялся также характер восстановления рефлексов после прекращения длительного раздражения. Следует отметить, что прекращение действия раздражителя в этих опытах зачастую не приводило к возникновению сеченовских реакций. Восстановление же характеризовалось тем, что после быстро наступившей адаптаисходной величины ции наступало быстрое восстановление рефлекса. Уже первые пробы через 30-60 секунд после длительного раздражения вызывали значительный или равный по величине исходному подъем кровяного давления.

Особый интерес представляют опыты, в которых исследовалось изменение депрессорной реакции при длительном раздражении в условиях стойкого повышения кровяного давления. Этот интерес определяется тем, что одним из центральных звеньев в механизме гипертонии является недостаточность KOMпенсаторных депрессорных реакций, связанная по мненню одних авторов с адаптацией рецепторов аортальной и синокаротидной зоны (П. К. Анохин, 1948; П. К. Анохин и А. Н. Шумилина, 1947). Другне же авторы рассматривают это как итог пессимального торможения депрессорных рефлексов (В. И. Делов и В. И. Филистович, 1952, 1956). В. Н. Черниговский, (1952, 1960), Н. Н. Горев (1959) дискутируют по этому вопросу и указывают на то, что относительная несостоятельность депрессорных механизмов связана с возникновением при гипертонии нового уровня взаимоотношения основных нервных процессов, характеризующегося преобладанием возбуждения в центрах регулирующих сосудистый тонус. В этих условиях даже усиленная импульсация с депрессорных зон может оказаться недостаточной и не в состоянии снизить кровяного давления до нормального уровня.

Результаты наших опытов свидетельствуют о том, что при длительном раздражении аортального нерва в условиях ги-

пертонии наступает существенное изменение в течение депрессорных реакций. В отличие от животных с нормальным KDOвяным давлением животных-гипертоников  $V$ депрессорная реакция в ходе длительного раздражения постепенно ослабевала, наступала адаптация рефлекса. Время адаптации было различным и находилось в пределах от 20-30 до 40-50 мин.

Другой особенностью являлось то, что прекращение длительного раздражения на фоне наступившей адаптации сопровождалось возникновением последовательных прессорных (сеченовских) реакций, средняя величина которых была равна  $20,0=2,3$  MM. pt. CT.

Существенные отличия наблюдались и в характере восстановления исходной величины депрессорной реакции после наступившего ослабления. Как правило в этих условиях отмечалось длительное восстановление, депрессорные рефлексы достигали исходной величины через 4,5±1,01 мин.

Полученные факты сами по себе являются свидетельством функционального состояния гемодинамического изменения центра при стойком повышении кровяного давления. Но для более полной оценки функционального состояния центральных регуляторных механизмов сердечно-сосудистой системы и, в частности, депрессорных, следовало учесть лабильность гемодинамического центра. Значение исследования функциональной подвижности депрессорных механизмов обосновывалось и тем, что, как указывалось, существует точка зрения, согласно которой недостаточность депрессорных механизмов при гипертонии объясняют как результат возникающего пессимального торможения соответствующих центральных нейронов. Однако подвижнопрямой проверки и исследования функциональной сти депрессорных механизмов при гипертонии проведено не было. Кроме того мы располагали данными свидетельствующими о возможности и условиях возникновения пессимального торможения депрессорного рефлекса у кроликов с нормальным кровяным давлением. В связи с этим была проведена серня опытов, целью которых было определить возможности возникновения пессимального торможения в условиях экспериментальной гипертонии. Опыты были поставлены на 38 кроликах с различными видами гипертонии (почечной, питуитриновой и острой формой).

В условнях стойкого повышения кровяного давления при раздражений разприменении отдельных кратковременных личной частоты, от 50 до 400-500 раздр. в сек., оптимальная депрессорная реакция возникала при такой же частоте 100-200 имп. в сек., что и у животных с нормальным кровяным давлением.

Существенная разница в характере ответа отмечалась при применении длительного раздражения аортального нерва с последовательной сменой частоты стимуляции, например, со

100 имп. на 400-500 раздражений в сек. При таком характере раздражения у животных с экспериментальной гипертонией пессимальный эффект наблюдался значительно чаще, чем у животных нормотоников. Так, например, в 12 опытах пессимальная реакция возникала сразу же в начале опыта. В 20 опытах пессимальное торможение наступало после предварительного раздражения различных рецептивных зон и чувствительных нервов, с которых воспроизводились рефлексы на сердечнососудистую систему, т. е. при условии дополнительных воздействий на гемодинамический центр. Следует при этом отметить, что при гипертонии эти предшествующие воздействия, ускорябыли менее ющие возникновение пессимального торможения продолжительными. В 6 опытах уменьшения депрессорного ответа при частых раздражениях не отмечалось.

Таким образом особенности течения адаптации рефлексов на сердечно-сосудистую систему позволяют выявить важные отличня в регуляции гемодинамнки при экспериментальной гипертонии. В ходе этого патологического состояния устанавливается сочетание увеличения рефлексов на сердечно-сосудистую систему и укорочения времени их адаптации. Эти данные свидетельствуют о возникновении нового уровня и соотношения основных нервных процессов в механизме регуляции гемодинамики при экспериментальной гипертонии, определяющего особенности адаптации и последующего восстановления рефлексов при длительном раздражении.

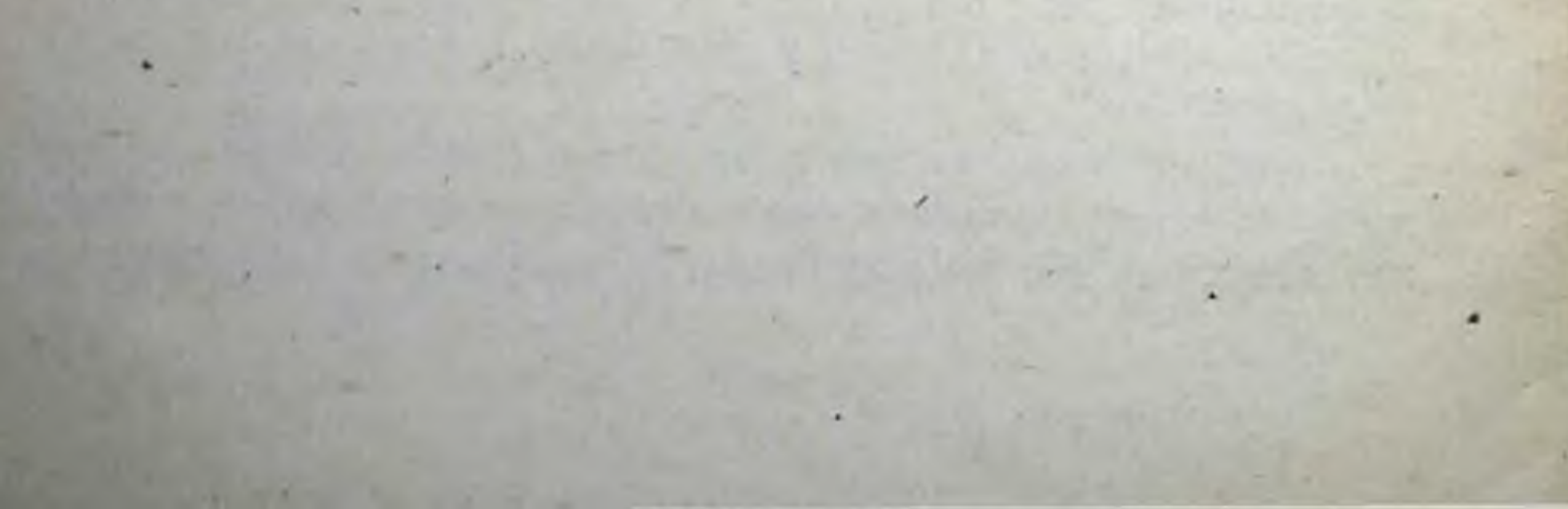

### **ВЫВОДЫ**

1. При изучении адаптации рефлексов на сердечно-сосудистую систему необходимо учитывать специфику рефлекторных реакции, структурные и функциональные особенности соответствующих рефлекторных дуг, характер обратной информации с рецепторного аппарата сосудистой системы.

2. Величнна прессорных рефлексов зависит от уровня исходпого кровяного давления. Большие по величине рефлекторные ответы возникают на фоне относительно высокого артериальпого давления. Рефлекторные реакции закономерно уменьшаются на фоне измененного функционального состояния, Bbiзванного асфиксией, кровопотерей, длительным раздражением различных рефлексогенных зон и чувствительных нервов, с которых воспроизводятся рефлексы на сердечно-сосудистую систему.

3. При длительном раздражении рецепторов сосудистой системы, прямой кишки, большеберцового нерва наступает, протекающее с различной скоростью, ослабление рефлекторных реакций, заканчивающееся восстановлением исходного уровня гемодинамики, несмотря на продолжающееся действие раздражнтеля.

В ходе адаптации рефлексов отмечается четыре периода изменения рефлекторной реакции: 1 - максимального нарастания величины рефлекса, 2 - относительной устойчивости рефлекторной реакции, 3 - период ослабления рефлекса и 4 - упроченного состояния адаптации. Продолжительность и выраженность различных периодов зависит от особенностей воспроизводимого рефлекса и функционального состояния системы кровообращения.

4. Время адаптации рефлексов на сердечно-сосудистую систему неодинаково и зависит от характера рефлекторной реакции. Ослабление собственных рефлексов сердечно-сосудистой системы наступает позже. При длительном раздражении аортального нерва не отмечалось значительного уменьшения величины депрессорного рефлекса, адаптации не наступало. 5. Прекращение длительного раздражения после наступивпоследовательных возникновению шей адаптации ведет к

сеченовских реакции, величина и продолжительность которых зависит от длительности раздражения и выраженности предшествующей адаптации.

6. После прекращения длительного раздражения на фоне упрочившейся адаптации рефлекторные реакции восстанавливаються до исходной величины. Выделено несколько THHOB восстановления. Время и характер восстановления во многом зависит от вида рефлекторной реакции и функционального состояния сердечно-сосудистой системы.

7. Ослабление рефлекторных реакций при длительном раздражении зависит от сдвигов, наступающих в различных звельях рефлекторной дуги.

Целенаправленное изменение обмена веществ в рецепторах действием хлористого кадмия, фтористого натрия, влияющих на различные стороны углеводно-фосфорного обмена, приводитък укорочению времени адаптации рефлексов. Действие АТФ и цистенна на рецепторы сосудов удлиняет время адантации и ведет к более быстрому последующему восстановлению исходной величины рефлекторной реакции.

Восстанавливающее действие АТФ и цистенна неодинаково.

8. Решающее значение в механизме адаптации рефлексов имеют сдвиги, наступающие в нервных центрах. Об этом свидетельствует ослабление рефлекторных реакций при длительном раздражении афферентных нервов, разное время адаптации различных компонентов сложнорефлекторной реакции, влияние функционального состояния нервных центров на характер и время адаптации.

9. Ослабление рефлексов на сердечно-сосудистую систему при длительном непрерывном раздражении является следствнем установления нового уровня взаимоотношений основных нервных процессов в нервных центрах. Один и тот же тип адаптации может определяться различными внутрицентральными взаимоотношениями.

Решающее значение в механизме адаптации имеют развнвающийся в центрах тормозной процесс, ослабление которого приводит к быстрому восстановлению. При длительном раздражении существенное значение приобретать и может развивающееся при этом утомление. 10. В ходе адаптации устанавливаются определенные взаимоотношения прессорных и депрессорных рефлексов. Усилелие депрессорной реакции на фоне адаптации прессорной, изменение времени адаптации одного вида рефлексов при дли-

тельном воспроизведении другого, свидетельствует не только о значении нервных центров в адаптации, но и указывает на различный характер развивающихся межцентральных взаимоотношений. Представление о реципрокных взаимоотношениях между центрами противоположных прессорных и депрессорных рефлексов является ограниченным и не отражает возможности

11 В ходе адаптации рефлексов на сердечно-сосудистую систему изменяется функциональная подвижность гемодинамического центра. Снижение лабильности создает условия, при которых чаше возникает пессимальное торможение депрессорного рефлекса.

12. В условиях экспериментальной гипертонии отмечается закономерное увеличение прессорных и депрессорных рефлексов, значительно укорачивается время адаптации прессорных рефлексов при длительном раздражении, изменяется соотнопение различных периодов адаптации. После прекращения<br>длительного раздражения отмечается более быстрое восста-повление исходной величины рефлекса.

13. В условиях экспериментальной гипертонии наступает адаптация депрессорного рефлекса при длительном раздражевяным давлением депрессорная реакция не ослабевала в течение 30-120 минут непрерывного раздражения, то у животныхгипертоников через 20—40 минут кровяное давление возвра-<br>шалось к исходной величине. Более продолжительным было<br>время восстановления исходной величины рефлекса.

14. У животных с экспериментальной гипертонией легче воспроизводится пессимальное торможение депрессорного рефлекса при раздражении аортального нерва частотой 400--500 имп. в сек.

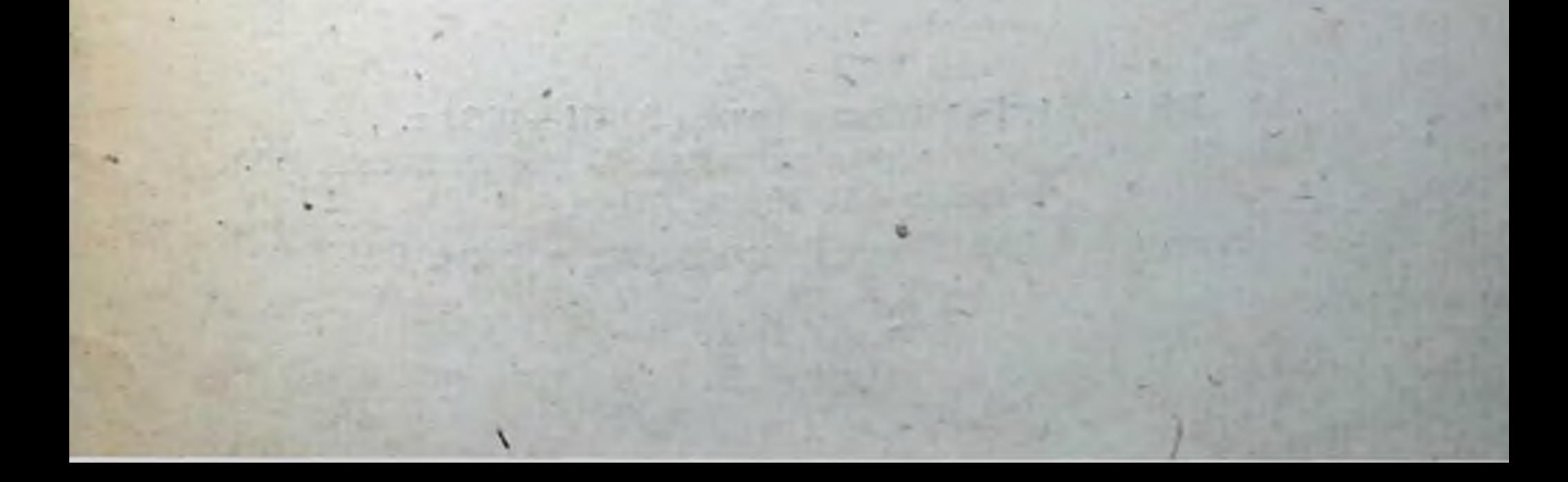

#### список

## опубликованных работ, отражающих содержание диссертации

1 Адаптация рефлекторных влияний на сердечно-сосудистую систему при различных величннах кровяного давления. Сб. «Физиология н патология сердечно-сосудистой системы в клинике и эксперименте». Киев. 1958.

депресорних и пресорних реакцій в 2. Про взаємовідношення процесі адаптації рефлексів на серцево-судинну систему Фізіологічний журнал, 1958, т. IV. № 4.

3. К анализу механизма ослабления рефлексов на сердечно-сосудистую систему. Сб. Процессы утомления и восстановления в деятельности организма. Киев. 1958.

4. Об адаптации рефлексов на сердечно-сосудистую систему при экспериментальной гипертонии. Расширен. итоговая конференция института нормальной и патологической физиологии АМН СССР. Тезисы докладов. М., 1958.

5. Об ослаблении рефлекторных влияний на сердечно сосудистую систему при различных величных кровяного давления. Тезисы докладов конференции «Физиология и патология кровообращения». Киев. 1959.

6. К характеристике адаптации рефлексов на сердечно-сосудистую систему при экспериментальной гипертензии и гипотензии. Сб. «Вопросы физиологии и патологии сосудистого тонуса». Киев, 1961.

7. О некоторых изменениях функционального состояния гемодинамического центра при различных величинах кровяного давления. Тезисы докладов конференции. Физиология процессов утомления и восстановления. Киев 1961.

8. О механизме изменений в хеморецепторах при адаптации рефлексов. Бюлл. эксп. биол. и мед., 1961, I, (с соавторами).

БФ 00001. Подписано к печати 24/III-1964 г. Бумага 60х841/16. Физических листов 1.5. Условных листов 1.5. Заказ 466. Тираж 250.

Типография КМИ. Киев. Брест-Литовское шоссе, 82.

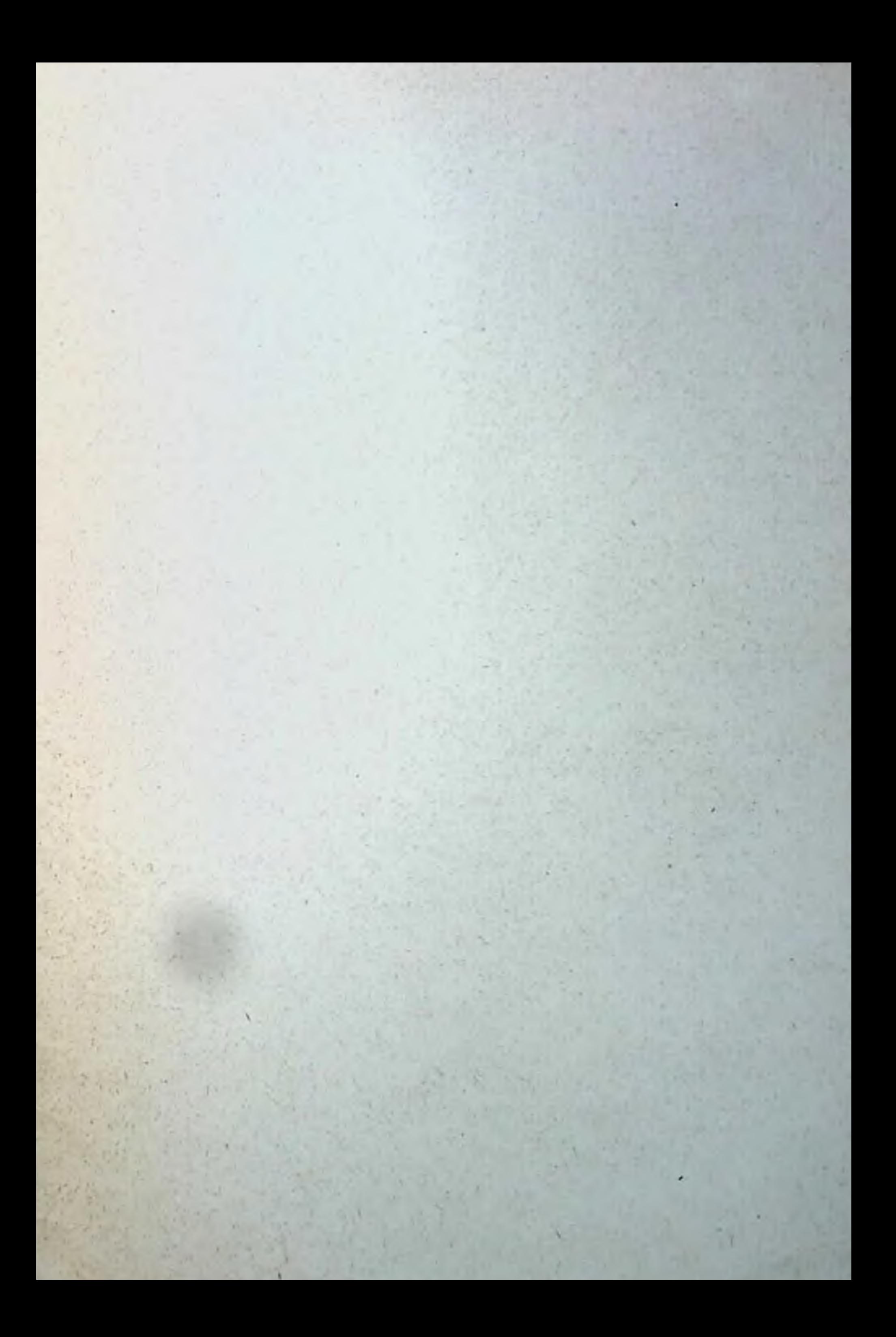